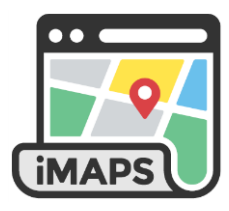

## **How To Create a PDF Map for Printing**

iMAPS provides the ability to export a map as a PDF file that can be printed or shared electronically.

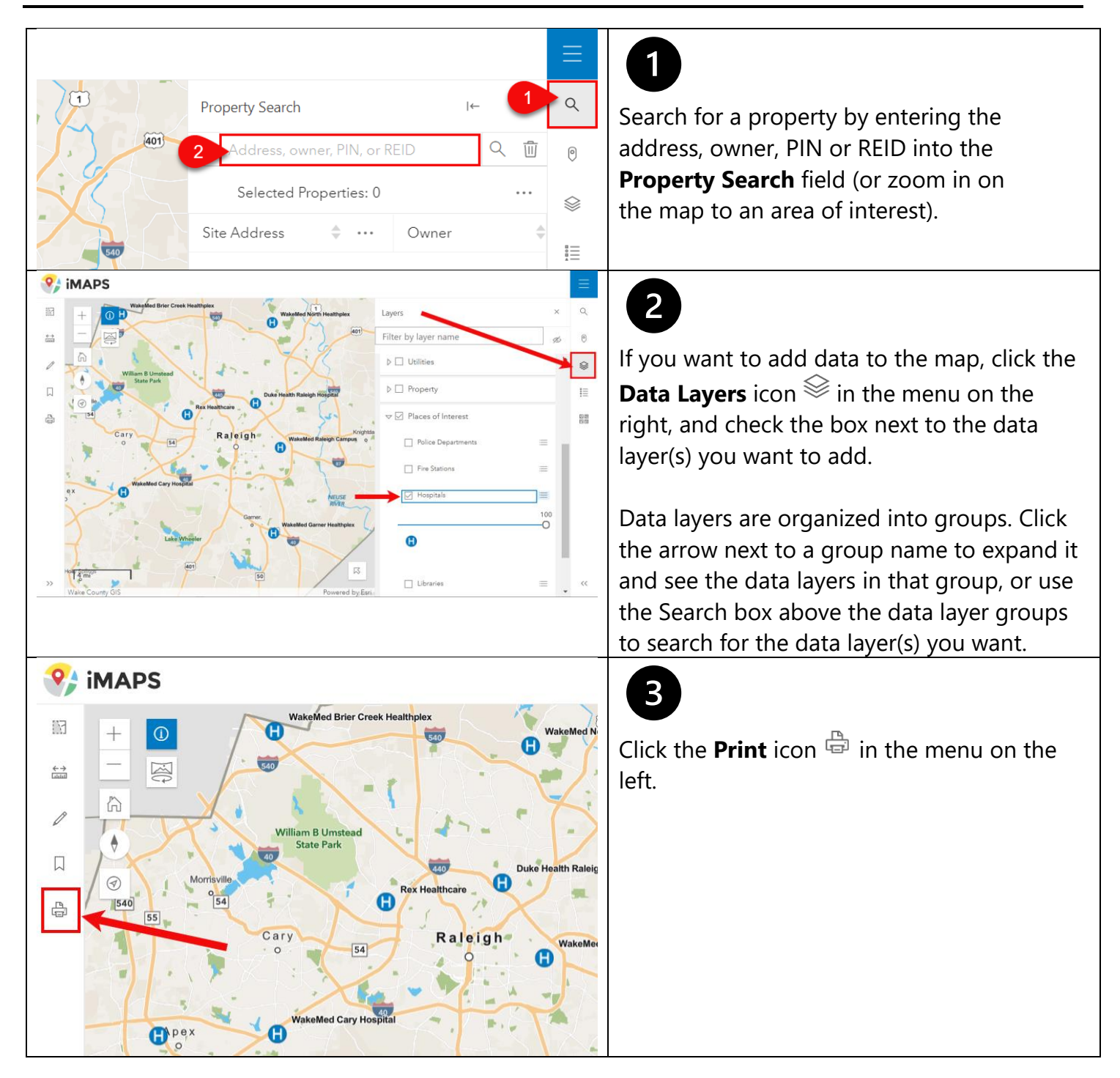

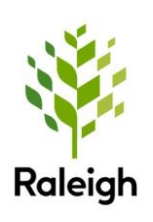

iMAPS is a collaborative effort between the City of Raleigh and Wake County and provides authoritative property information to the public and government agencies.

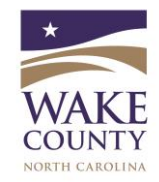

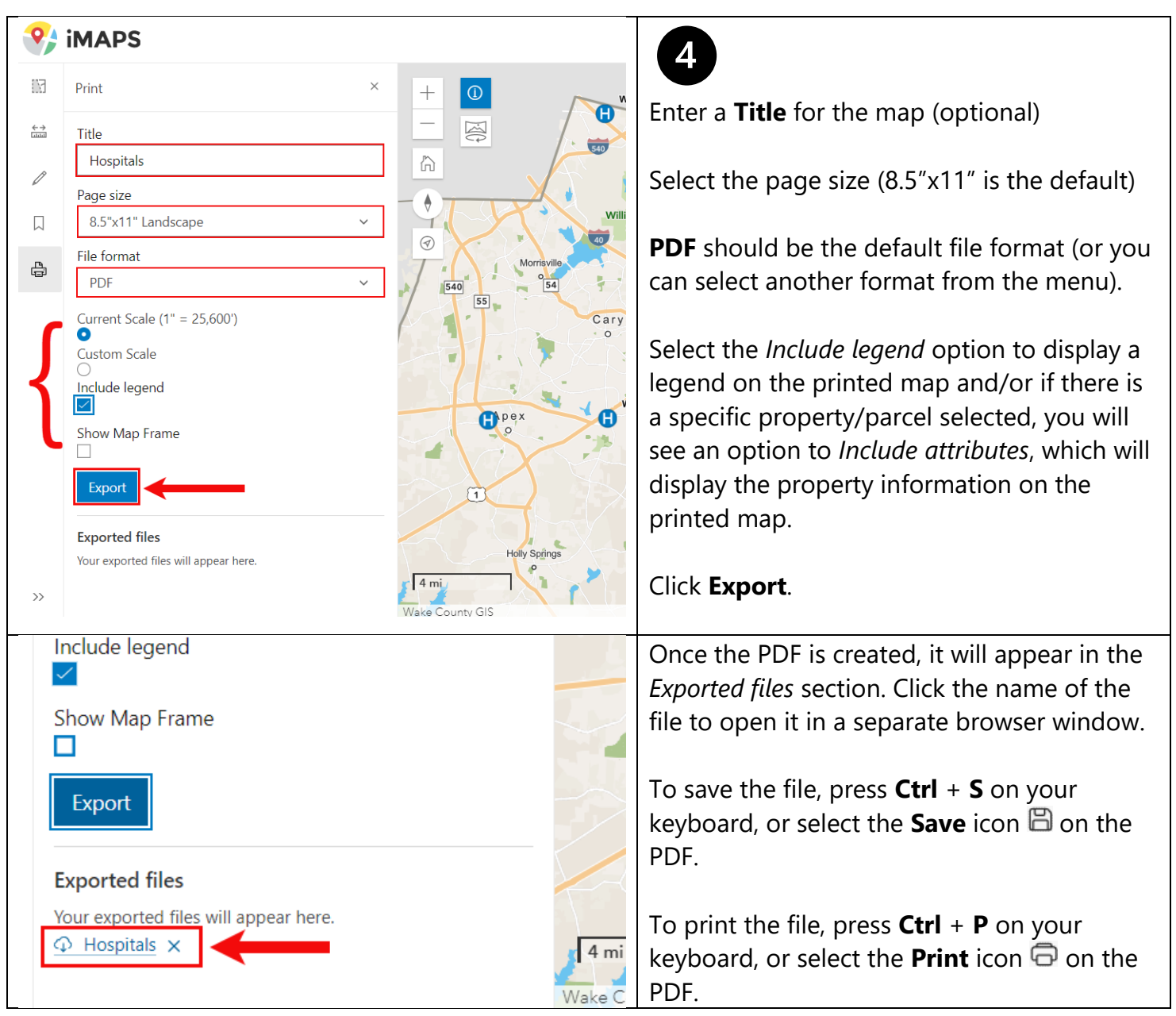

Visit [www.wakegov.com/imaps](http://www.wakegov.com/imaps) for a comprehensive iMAPS user guide and other helpful resources.

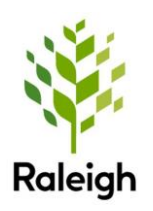

iMAPS is a collaborative effort between the City of Raleigh and Wake County and provides authoritative property information to the public and government agencies.

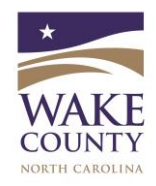